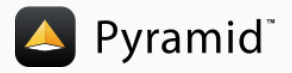

# Pyramid

Framework python pour le développement d'applications Web Présentation et retour d'expérience

Philippe Bollard <philippe.bollard@univ-grenoble-alpes.fr> 7 juin 2016 CNRS/IPAG

## Plan

- 1. Présentation de Pyramid
- 2. [Quickstart](#page-9-0)
- 3. Démarrer un nouveau projet
- 4. [Mapping URL](#page-20-0)
- 5. Modèle et ORM
- 6. [Vues](#page-29-0)
- 7. [Moteur de templates](#page-32-0)
- 8. [Autour de Pyramid](#page-37-0)

# <span id="page-2-0"></span>[Introduction](#page-2-0)

# Contexte projet

## **SSHADE**

- (Sous-)Projet européen (Europlanet H2020, VESPA)
- Infrastructure VO de BDD dédiées à la spectroscopie des solides
- Modèle de données assez complexe (environ 400 pages)

## **Technos**

- PostgreSQL
- Ngin $x + uWSG$

### Liens

- $\bullet$  <https://www.sshade.eu> (à partir de cet été)
- <https://blog.sshade.eu>
- <https://forge.sshade.eu>

# <span id="page-4-0"></span>Présentation de Pyramid

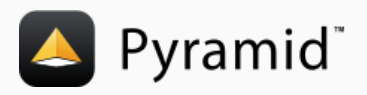

### Liens

- <https://trypyramid.com/>
- <http://www.pylonsproject.org/>
- <https://github.com/Pylons/pyramid>

# Pyramid, c'est quoi ?

#### Framework Python pour applications Web

- parmi les 3 plus connus avec Django et Flask
- mature et assez répandu dans la communauté
- Python 2 et Python 3

# A la carte `

- coeur minimal
- · pas d'ORM par défaut
- extensible par de nombreux modules
- plusieurs alternatives pour une même fonctionnalité

### Diverses inspirations

- Zope
- Repoze.bfg
- Pylons

## **Historique**

- 2005-2011 : Pylons
- 06/2008-11/2010 : Repoze.bfg
- 12/2010 : Fusion de Repoze.bfg avec Pylons

# Philosophie

## Simplicité

• framework non-monolithique, "pay only for what you eat"

### Minimalisme

- coeur focalisé sur les tâches essentielles
- mapping  $URL > code$ , templates, sécurité, contenu statique

## **Fiabilité**

 $\bullet$  "If it ain't tested, it's broke", couverture de code à  $100\%$ 

#### Ouverture

• code "open source", licence très permissive

### Documentation

## **Vitesse**

# <span id="page-9-0"></span>**[Quickstart](#page-9-0)**

```
from wsgiref simple-server import make-server
from pyramid config import Configurator
from pyramid response import Response
def hello_world (request):
    return Response ('Hello %(name) s!' % request . matchdict)
if \ldots n am e \ldots \ldots \ldots \ldots \ldots \ldots \ldots \ldotsconfig = Configurator()config.add_route ('hello', '/hello/{name}')
    config . add_view (hello_world, route_name='hello')
    app = config . make_wsgi_app()server = make-server('0.0.0.0'.6543, app)server.serve_forever()
```
### **Dépendances**

• apt-get install python python-dev python-virtualenv

## Création du dossier

- mkdir ~/demo-pyramid
- cd ~/demo-pyramid

#### Initialisation d'un environnement virtuel

- virtualenv .env
- source .env/bin/activate

#### Installation de Pyramid

• pip install pyramid

## Créer l'application

• nano quickstart.py

#### Voir le résultat

- python quickstart.py
- Ouvrir <http://localhost:6543/hello/toto>

# <span id="page-13-0"></span>Démarrer un nouveau projet

# Créer un projet à partir d'un modèle (sans ORM)

#### Préparer l'environnement de travail

## Créer l'application

• pcreate -s starter demo

## **Configurer**

- cd demo
- nano setup.py
- nano development.ini

#### Lancer

- python setup.py develop
- pserve development.ini --reload
- Ouvrir <http://localhost:6543/>

# Créer un projet à partir d'un modèle (avec SQLAlchemy)

### Préparer l'environnement de travail

## Créer l'application

• pcreate -s alchemy demo

## **Configurer**

- cd demo
- nano setup.py
- nano development.ini

#### Lancer

- python setup.py develop
- initialize\_db development.ini
- pserve development.ini --reload
- Ouvrir <http://localhost:6543/>

# Structure d'un projet généré avec le modèle alchemy

- |- setup.py
- |- development.ini
- |- production.ini
- |- demo

```
|-\_init\_.py
[- routes.py
|- models
 | - \_init.py_
 |- meta.py
      | |- mymodel.py
|- views
       | |- default.py
|- templates
       | |- layout.jinja2
       | |- mytemplate.jinja2
|- scripts
|- static
```
## Fichier setup.py

- dépendances à installer
- informations sur l'application

## Fichiers development.ini et production.ini

- paramètres de l'application (couples clé=valeur)
- connexion à la base de données
- activation du debug et réglage des niveaux de log
- modules à inclure (par Pyramid)

```
[ app : main ]
use = egg: demopy r amid . r e l o a d _ t e m p l a t e s = t r u e
pyramid de debug authorization = false
py r amid . debug _not found = false
pyramid.debug_routematch = false
py r amid . default -locale -name = en
py r amid . in cludes =p y r a m i d _ d e b u g t o o l b a r
```
 $s$  q l a l c h e m y . u r  $l = s$  q l i t e :  $\frac{1}{s}$  (here) s /demo. s q l i t e

```
from pyramid config import Configurator
```

```
def main (global_config, ** settings):
    """ This function returns a Pyramid WSGI application.
    """"
    config = Config urator (settings=settings)
    config. include ('pyramid_jinja2')
    config.include ('.models')
    config.include ('.routes')
    config. scan()
    return config. make_wsgi_app()
```
<span id="page-20-0"></span>[Mapping URL](#page-20-0)

## URL Dispatch

- · ensemble de règles nommées "routes"
- découpage d'une URL selon des patterns
- peut servir à la génération d'URL

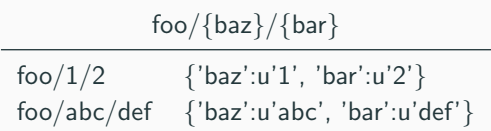

#### **Traversal**

- l'URL est un chemin dans une arborescence
- le modèle doit être adapté en conséquence

```
def includeme (config):
    config.add_static_view ('static', 'static', cache_max_age=3600)
    config.add_route ('home', '/')
```

```
config.add_route('foo', '/foo/{baz}/{bar}')
```
# <span id="page-23-0"></span>Modèle et ORM

## Pyramid vous laisse le choix !

- Pas d'ORM
- ORM relationnel
- ORM NoSQL

## **Modules**

- pyramid sqlalchemy
- pyramid\_mongo
- pyramid\_pewee
- pyramid\_orb

**SQLAlchemy** 

#### Liens

- <http://www.sqlalchemy.org/>
- <http://docs.sqlalchemy.org/en/latest/>
- <https://pyramid-sqlalchemy.readthedocs.io/en/latest/>

### Outil de migration : Alembic

- <https://alembic.readthedocs.io/en/latest/>
- <https://bitbucket.org/zzzeek/alembic>

# Fonctionnement du modèle

#### $demo/modes/$   $\__init$  $\__py$

- importe toutes les classes du modèle
- initialise la session et place l'objet dans le registre

### demo/models/meta.py

- initialise une meta-classe
- réglage de certains paramètres

### demo/models/mymodel.py

- définit les tables, colonnes, relations
- définit implicitement les classes des objets métiers

## Exemple

from sqlalchemy import Column, ForeignKey, Index, Integer, Text from sqlalchemy orm import relationship from . meta import Base

 $\alpha$  reator = relationship ('User', backref='created\_pages')

```
class User (Base):
    \_tablename\_ = 'users'
    id = Column(Integer, primary\_key = True)name = Column(Text, nullable=False, unique=True)class Page (Base):
    _ - table name _ = ' pages'
    id = Column(Integer, primary\_key = True)name = Column(Text, nullable=False, unique=True)data = Column(Text, nullable=False)c r e a t o r _i d = Column ( For eign Key ('users . id'), null a b l e = F a l s e )
```
# Utilisation de SQLAlchemy

#### Sélection

```
pages = DBSession. query (Page). all ()
page1 = DBSession . query (Page). get (1)page2 = DBSession. query (Page). filter - by (name='deux'). first ()
```
#### Insertion

```
u = DBS ession . query (User). get (5)p = Page()p. id = 3
p . name = 'trois'
p. data = 'Les trois mousquetaires'
p. creator = u
```
 $DBS$ ession . add  $(p)$ 

```
DBSession.commit()
```
# <span id="page-29-0"></span>[Vues](#page-29-0)

# Composition d'une vue

### **Méthode**

- englobée ou non dans une classe
- objet 'request' en paramètre d'entrée
- dictionnaire de variables en sortie

## Décorateur @view\_config

route\_name Route applicable

match param Filtrage sur un paramètre d'URL (via la route)

renderer Template ou moteur de rendu (json)

permission Permission nécessaire pour accéder à cette vue

[http://docs.pylonsproject.org/projects/pyramid/en/latest/](http://docs.pylonsproject.org/projects/pyramid/en/latest/narr/viewconfig.html) [narr/viewconfig.html](http://docs.pylonsproject.org/projects/pyramid/en/latest/narr/viewconfig.html)

```
from pyramid . httpexceptions import HTTPFound, HTTPNotFound
from pyramid view import view_config
from .. models import Page, User
Q view _ config (route _ name =' view _ page',
              renderer='../tem plates/view. jinja2')
def view_page (request):
    pagename = request . matchdict [' pagename']
    dbs = request. dbsession
    page = dbs. query (Page). filter by (name=pagename). first ()
    if page is None:
        raise HTTPNotFound ('No such page')
```

```
return dict (page=page)
```
# <span id="page-32-0"></span>[Moteur de templates](#page-32-0)

### Pyramid vous laisse le choix !

- Pas de moteur
- Jinja2
- Chameleon
- Mako

## Modules

- pyramid\_jinja2
- pyramid chameleon
- pyramid\_mako

```
\lttitle >{% block title %}{% endblock %}\lt/title >
<ul >\{% for user in users \%\langleli \timesa href="{{ user.url }}" >{{ user.username }}\langle/a \times/li >
\frac{6}{6} end for \frac{6}{6}\langle / ul >
```
- Syntaxe inspirée de Django
- <http://jinja.pocoo.org/docs/latest/>
- [http://docs.pylonsproject.org/projects/pyramid\\_jinja2/](http://docs.pylonsproject.org/projects/pyramid_jinja2/en/latest/) [en/latest/](http://docs.pylonsproject.org/projects/pyramid_jinja2/en/latest/)

# Chameleon

```
<html><body>\langle h1\rangleHello, \int \int \int' w \, dvld'}!\langle h1\rangle<table>\lttr tal: repeat=" row 'apple', 'banana', 'pineapple'">
           lttd tal: repeat=" col 'juice', 'muffin', 'pie'">
               ${row . capitalize()} ${col}
           \langle t d \rangle\langle/tr>\langle / t a b l e >\langlebody\rangle\langle/html\rangle
```
- Syntaxe basée sur XML
- <https://chameleon.readthedocs.io/en/latest/>

# Mako

```
\langle\%inherit file="base.html"/>
<\frac{0}{6}rows = [(v \text{ for } v \text{ in } range(0,10)] for row in range (0,10)]\frac{0}{0}<table>% for row in rows:
           ${makerow ( row )}
     % endfor
\langle table \rangle\langle % \det name=" makerow (row)">
     <tr>% for name in row:
           <td>${name}</td>\
     % endfor
     \langle tr>
\langle\frac{9}{6}def>
```
- Syntaxe similaire à Jinja2 mais plus proche de Python
- <http://www.makotemplates.org/>

# <span id="page-37-0"></span>[Autour de Pyramid](#page-37-0)

#### Deform et Colander

- modules les plus courants avec Pyramid
- <http://docs.pylonsproject.org/projects/colander>
- <http://docs.pylonsproject.org/projects/deform>

## WTForms

- $\bullet$  plus simple à utiliser que colander/deform
- · meilleur contrôle du rendu HTML des éléments du formulaire
- <https://wtforms.readthedocs.io/en/latest/>

## Interface de debug : pyramid debugtoolbar

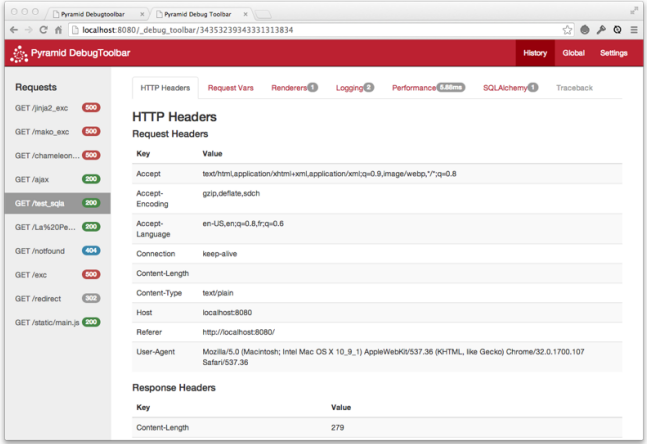

Infos sur : Entêtes HTTP, Exceptions, Performance, Requêtes SQL

# Interface d'administration : pyramid-sacrud

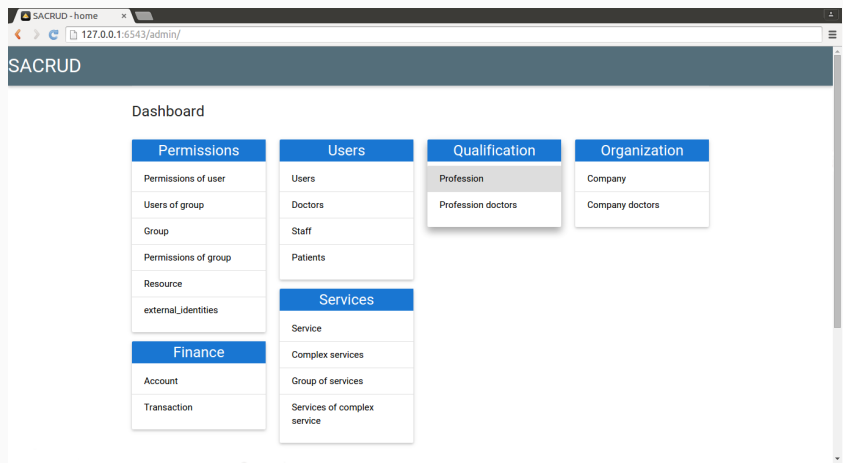

<http://pyramid-sacrud.readthedocs.io/>

#### Autres modules utiles

- [http://docs.pylonsproject.org/projects/pyramid\\_layout/](http://docs.pylonsproject.org/projects/pyramid_layout/en/latest/) [en/latest/](http://docs.pylonsproject.org/projects/pyramid_layout/en/latest/)
- <https://sqlalchemy-utils.readthedocs.io/en/latest/>
- <https://pint.readthedocs.io/>
- <http://lxml.de/>
- <http://pyramid-cubicweb.readthedocs.io/en/latest/>

## Quelques liens

- <http://awesome-pyramid.readthedocs.io/en/latest/>
- <https://github.com/uralbash/awesome-pyramid>
- <https://github.com/vinta/awesome-python/>

# <span id="page-42-0"></span>[Bilan](#page-42-0)

## Positif

- coeur simple et facile à prendre en main
- permet de commencer petit et de grossir avec le projet
- facile à déployer
- de nombreux modules proposant plusieurs alternatives

## **Négatif**

- documentation de qualité hétérogène et un peu touffue
- beaucoup de temps passé à sélectionner les bons modules (au début)
- attention à la compatibilité Python 3 pour certains modules

# Questions ?